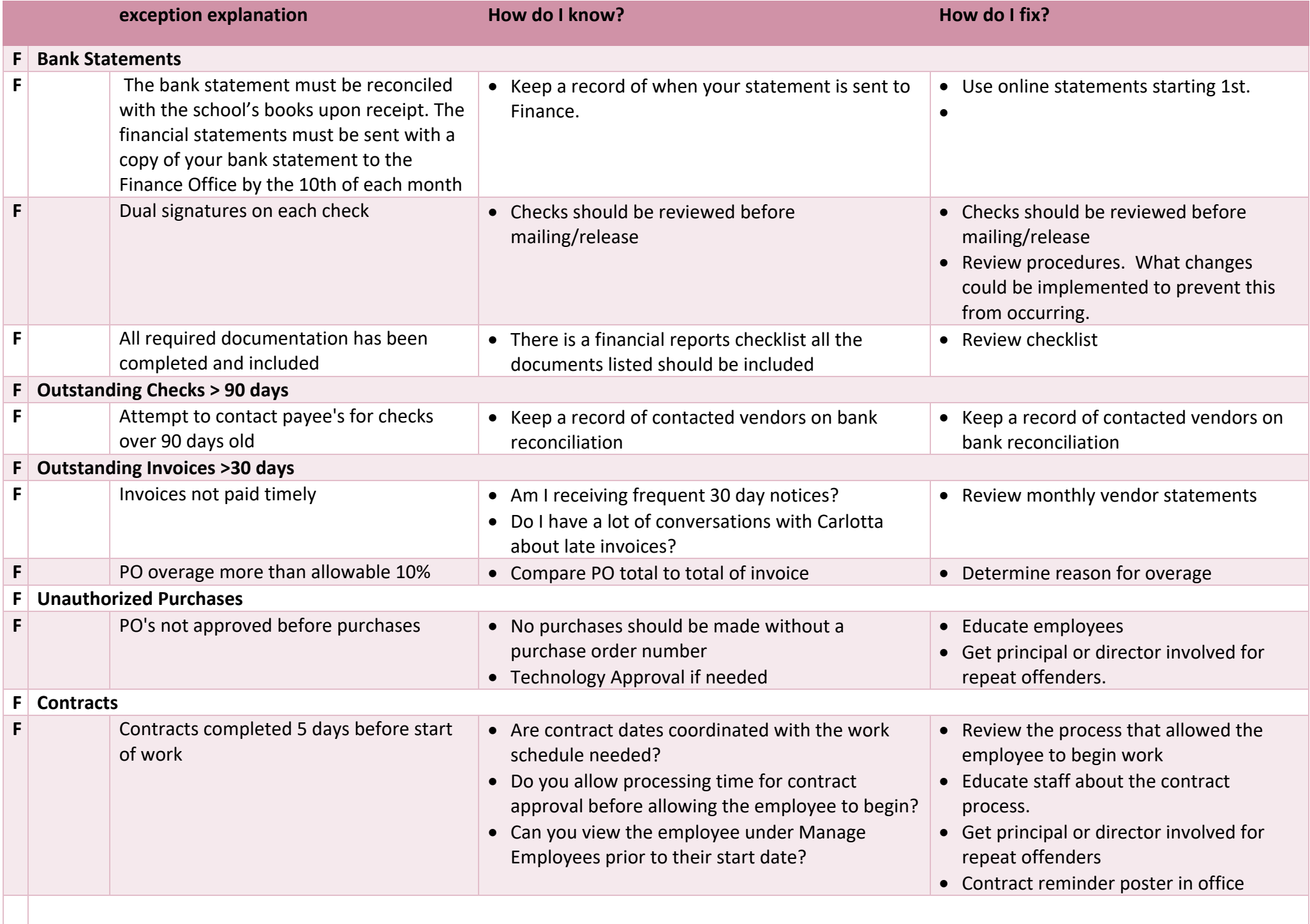

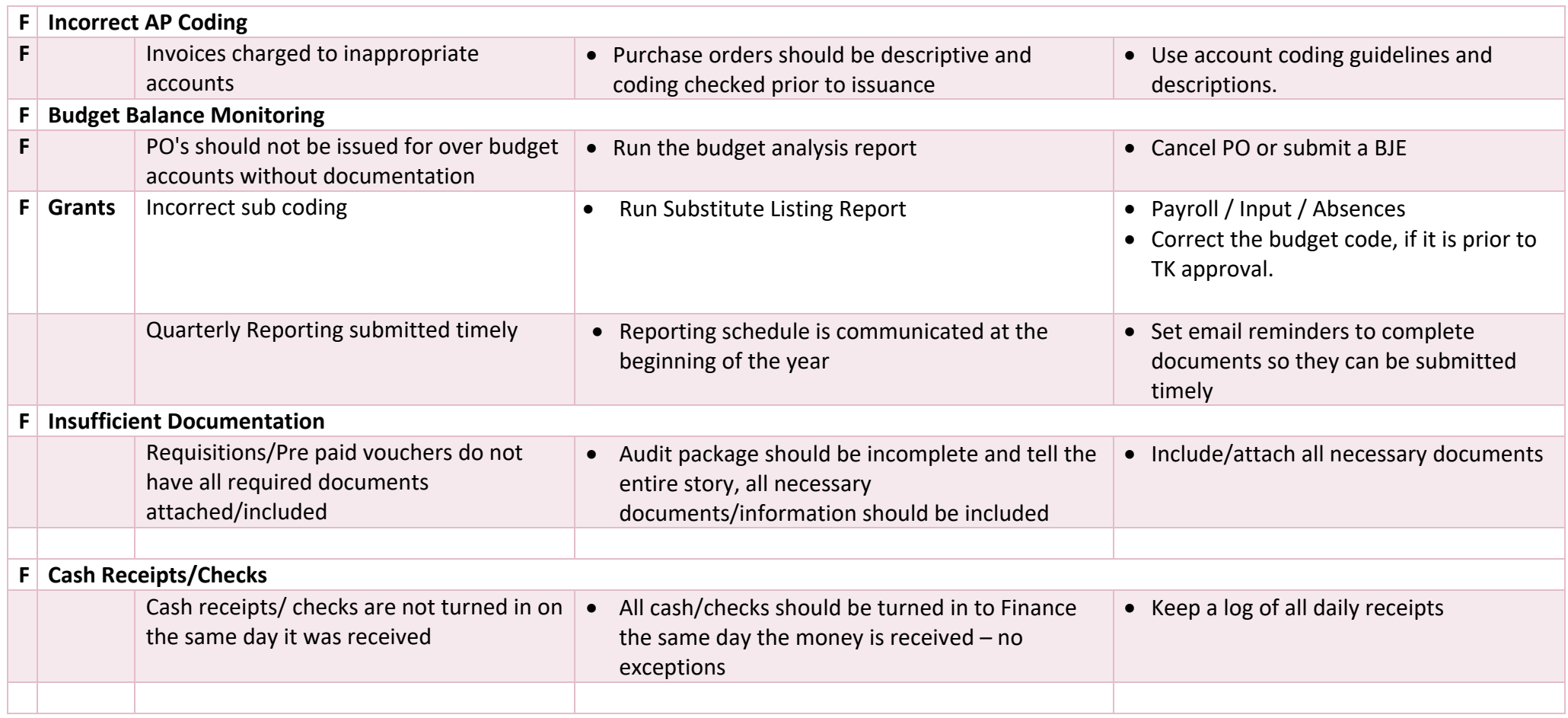

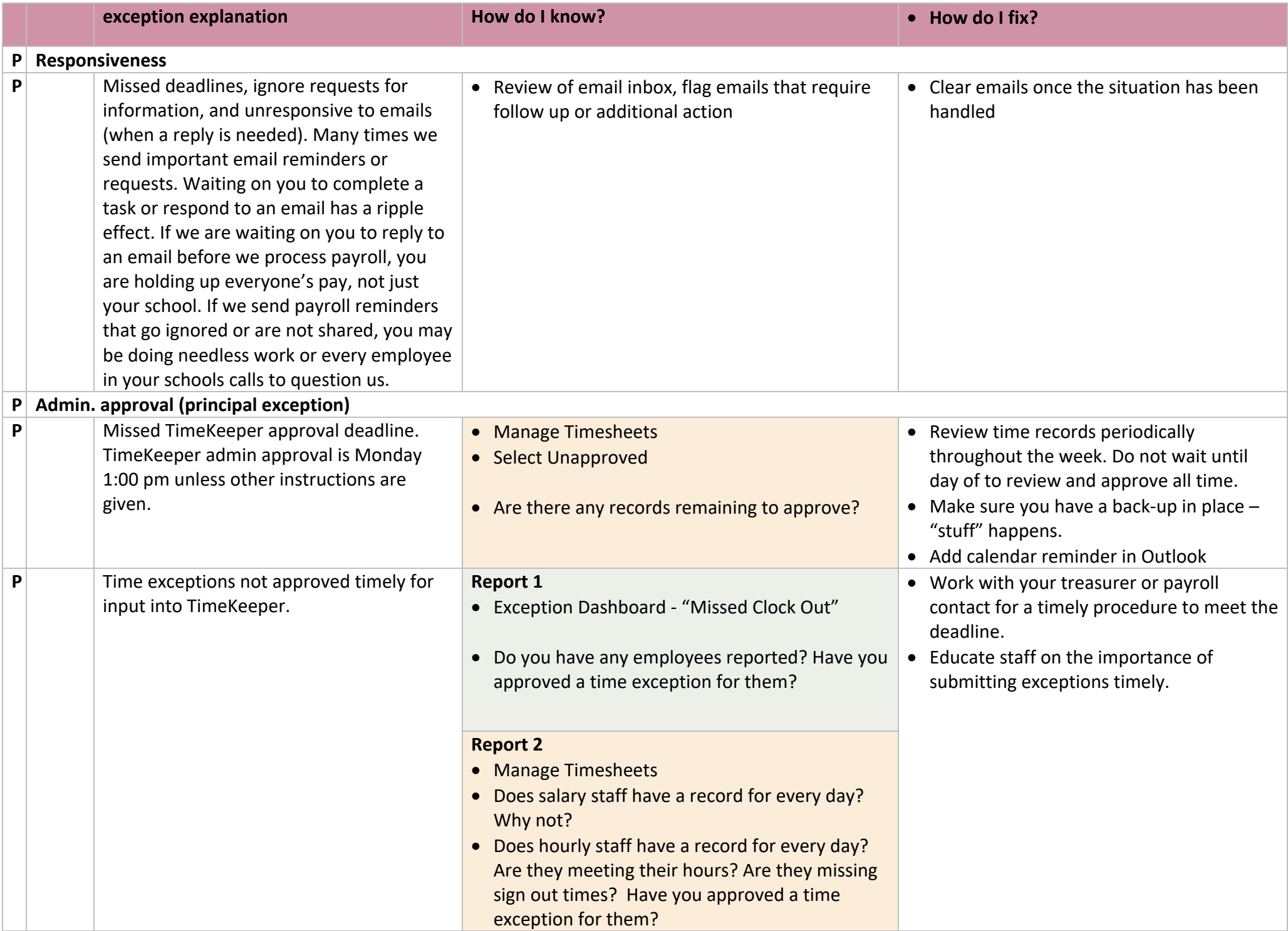

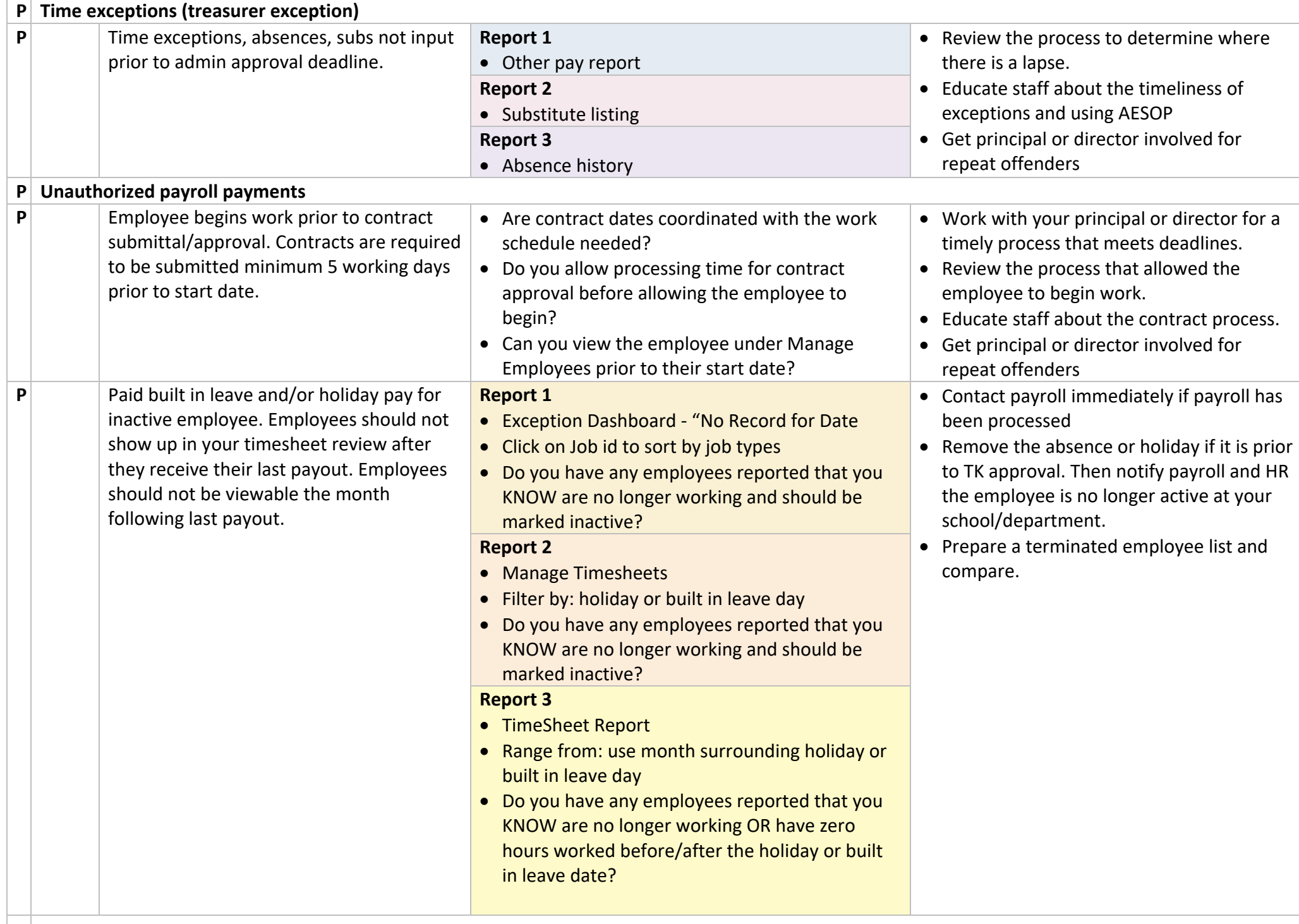

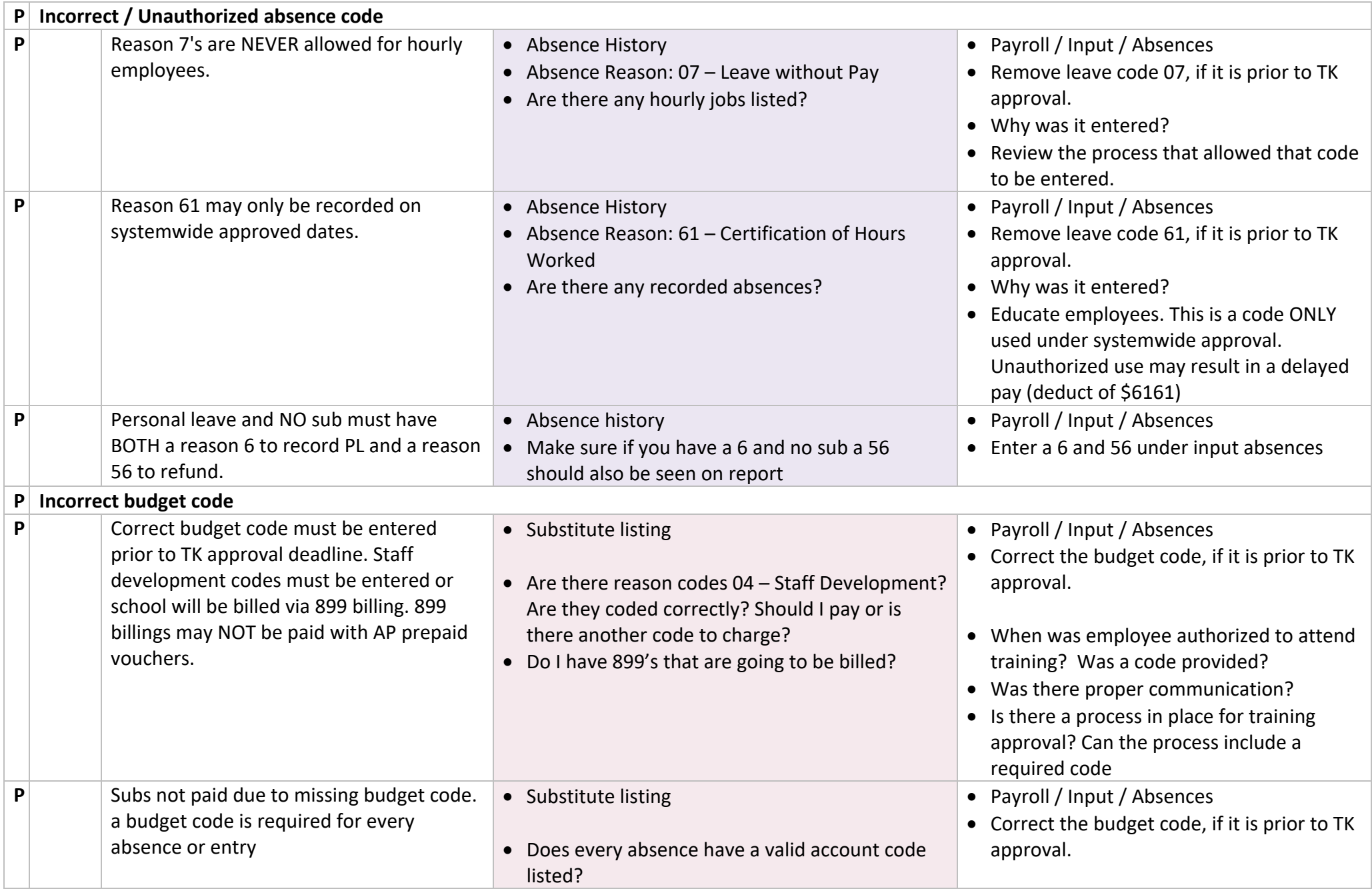

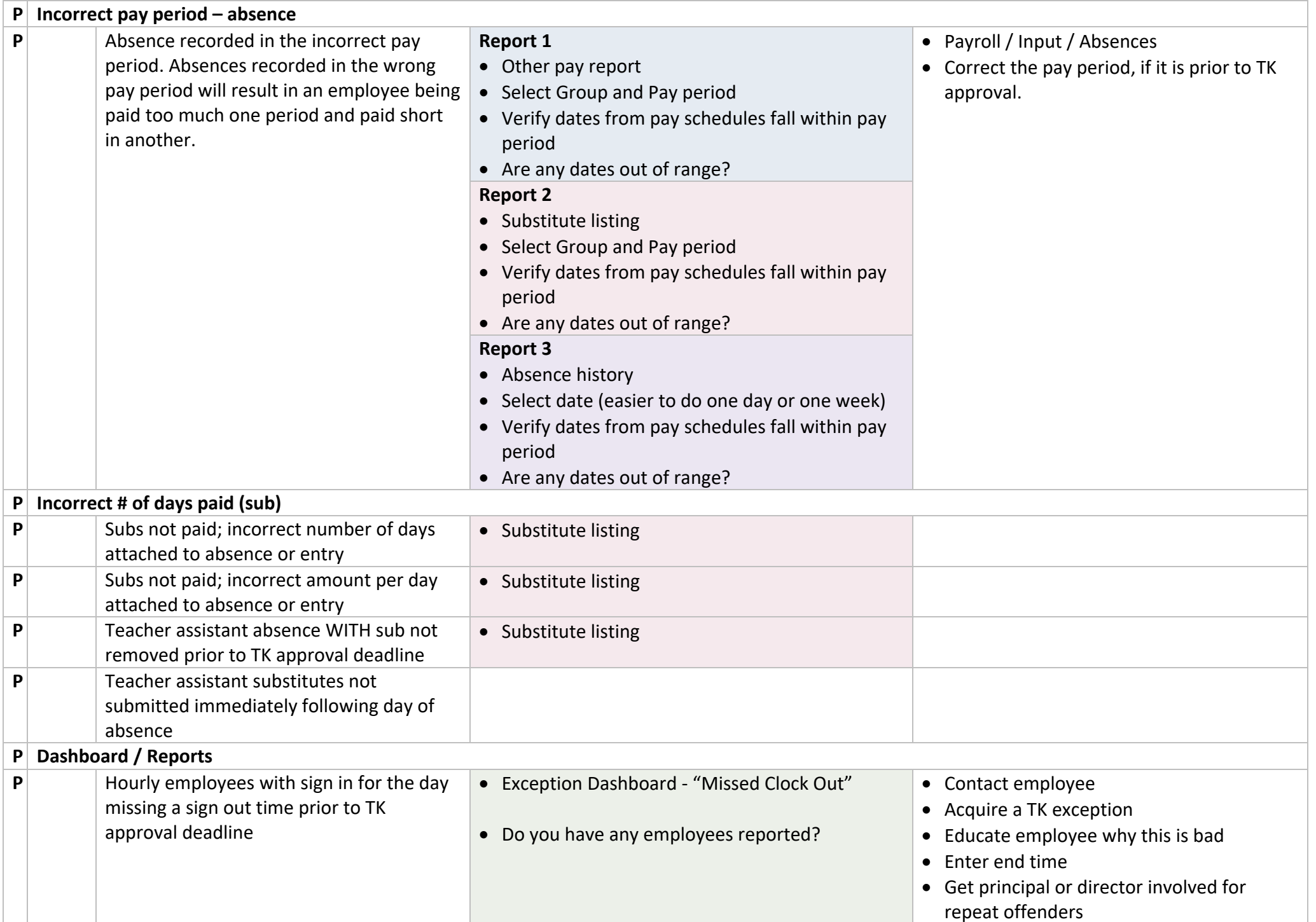

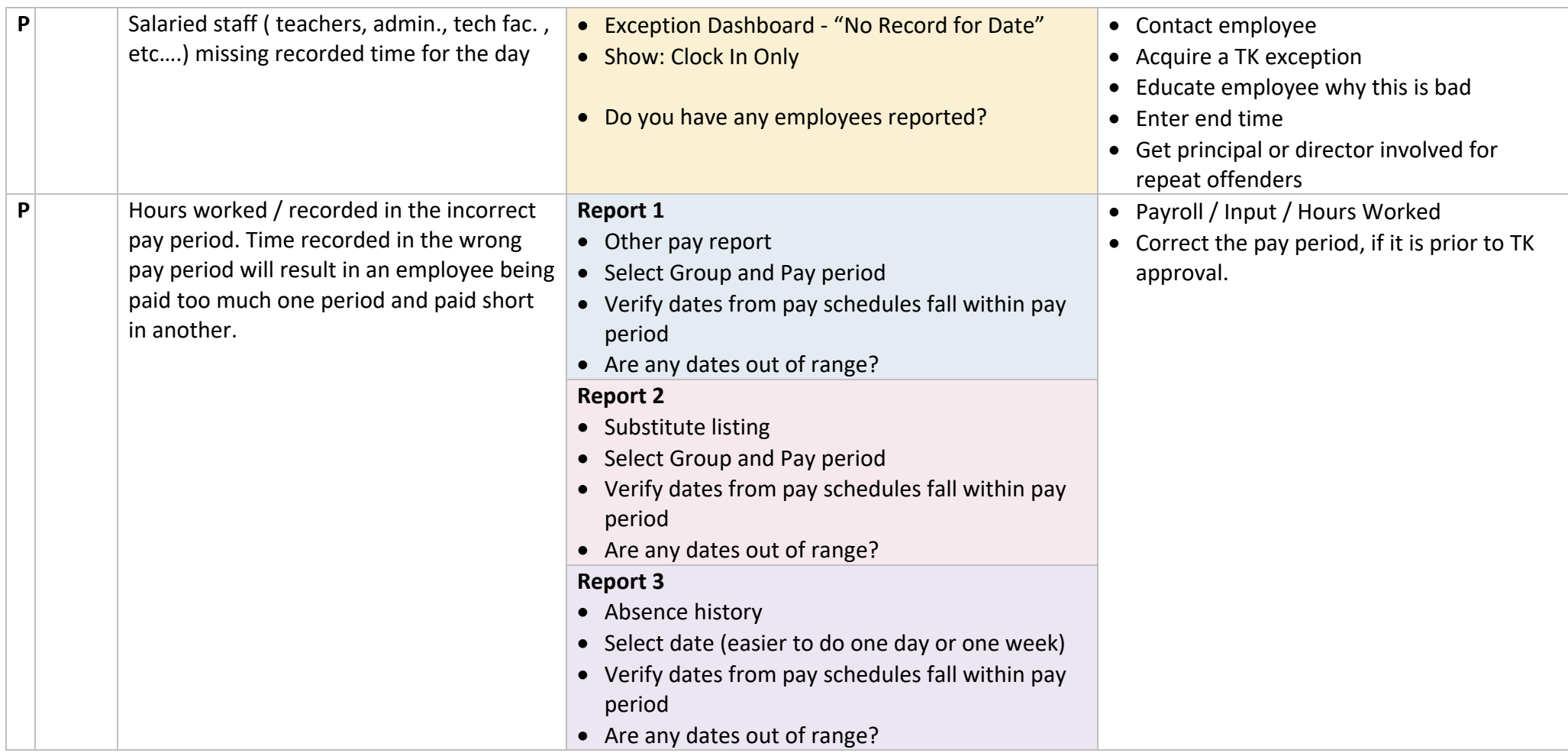

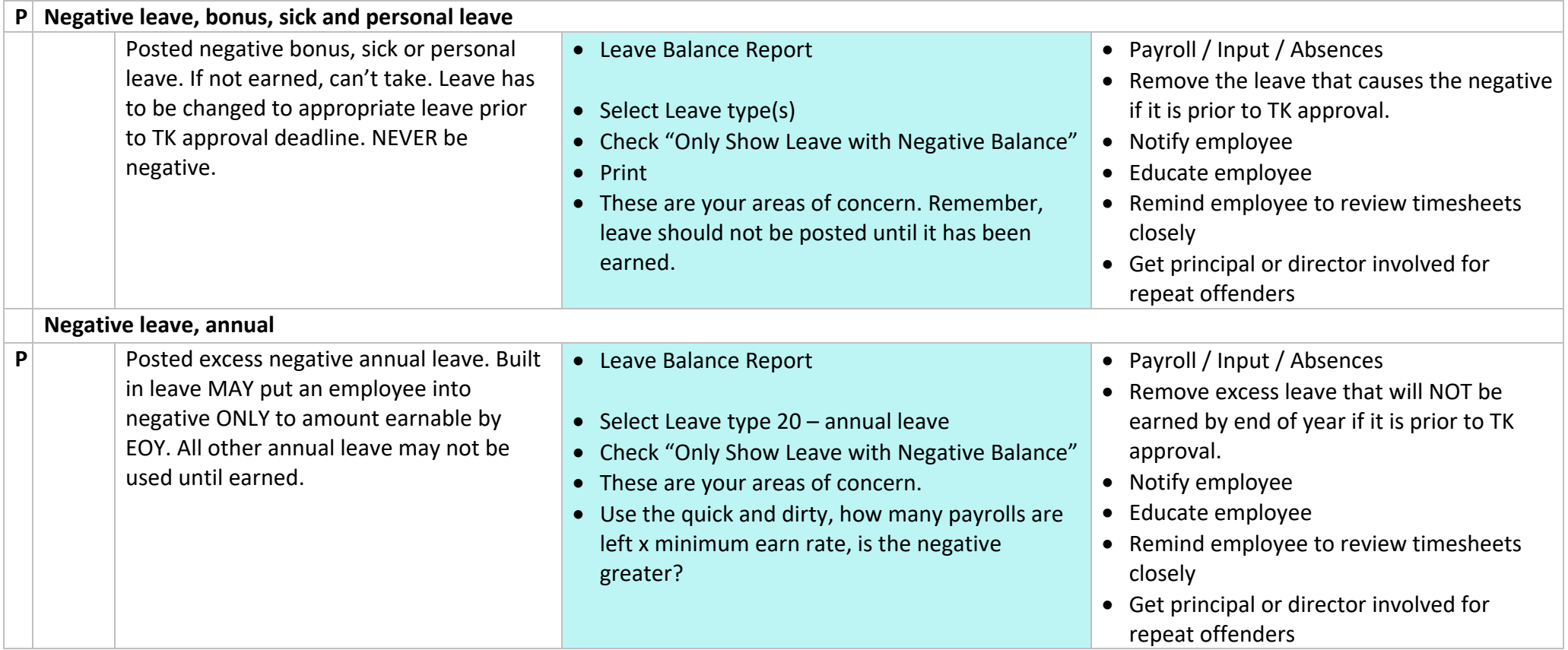

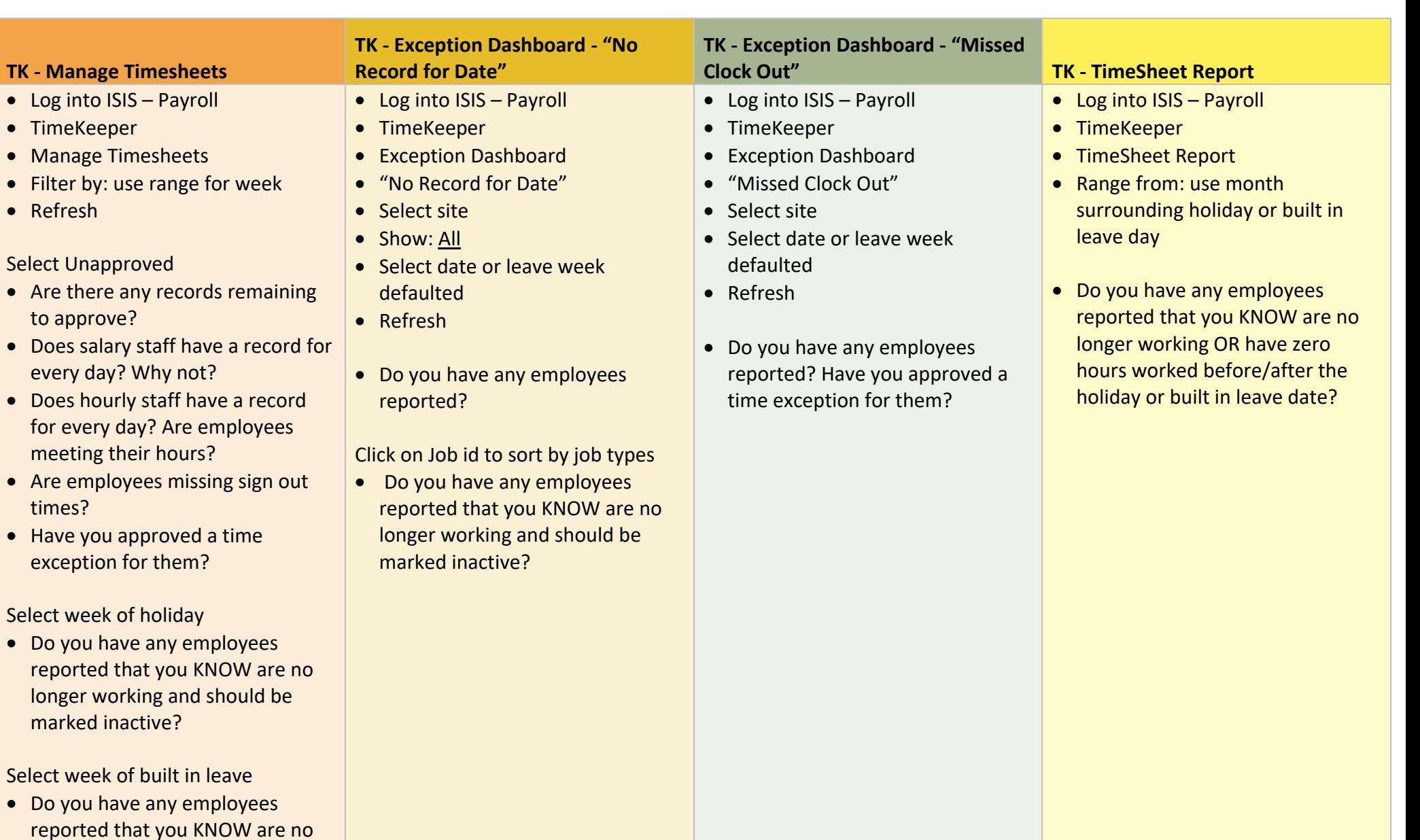

marked inactive?

longer working and should be

• Refresh

times?

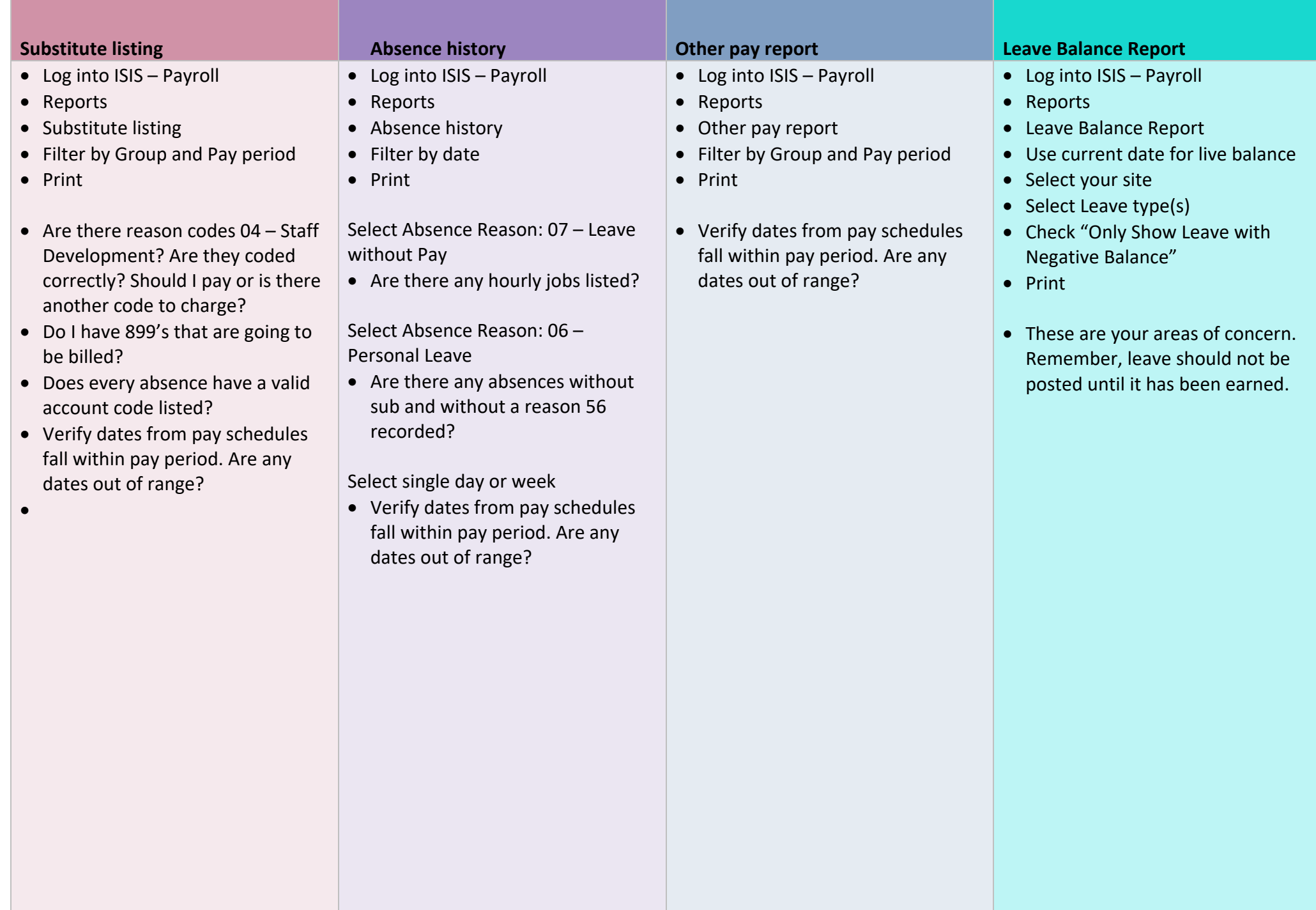